## Sorting Sounds

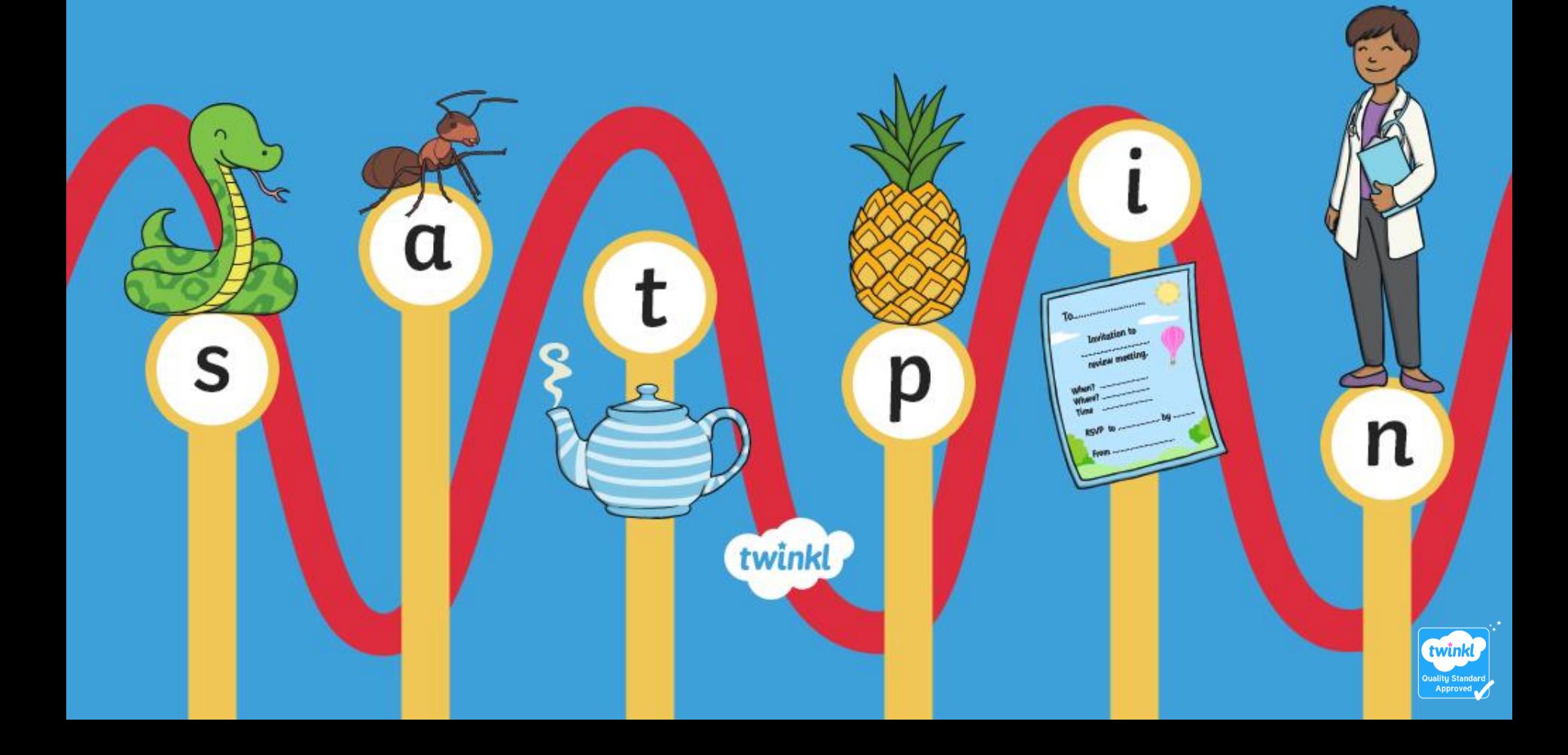

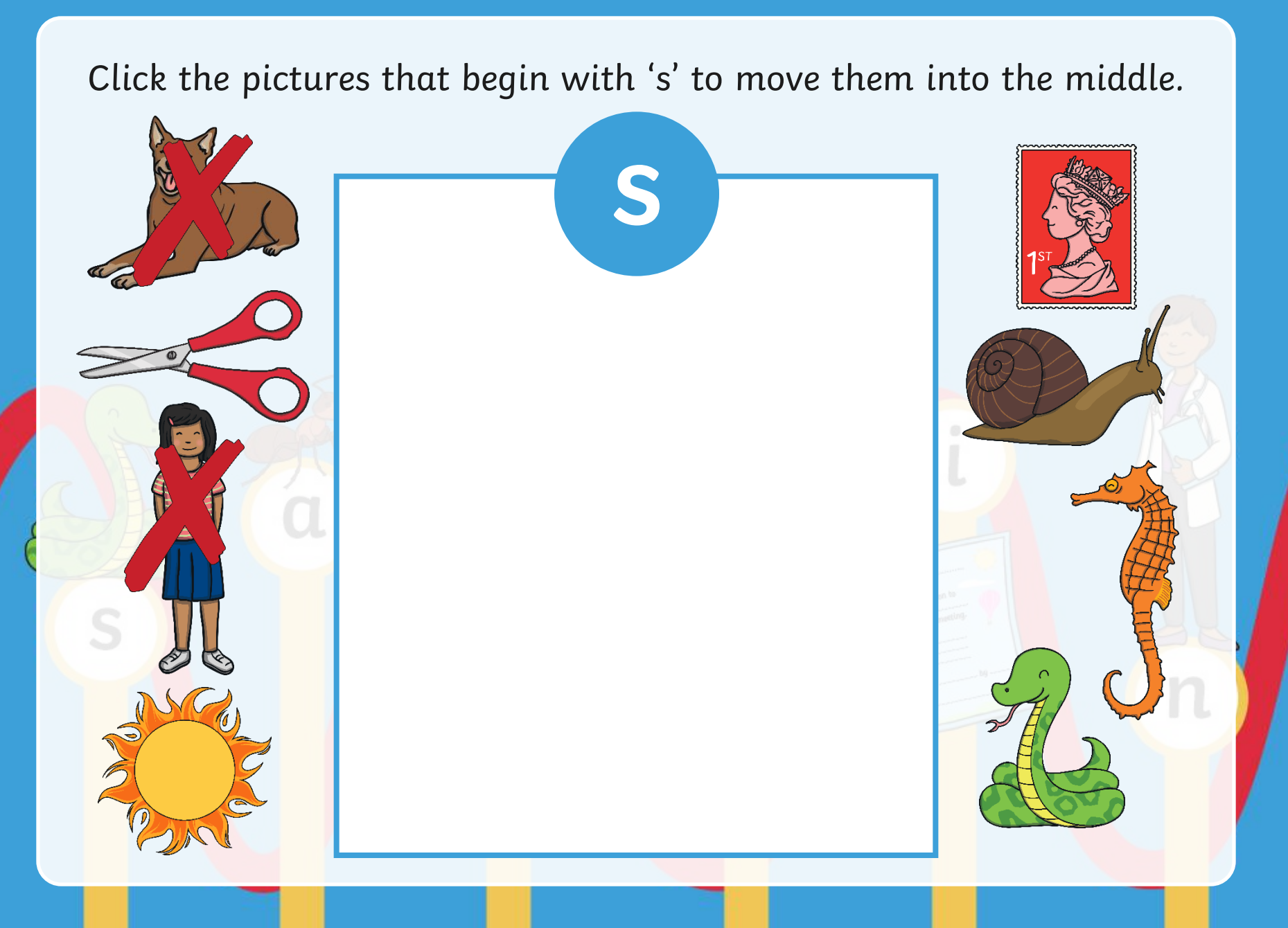

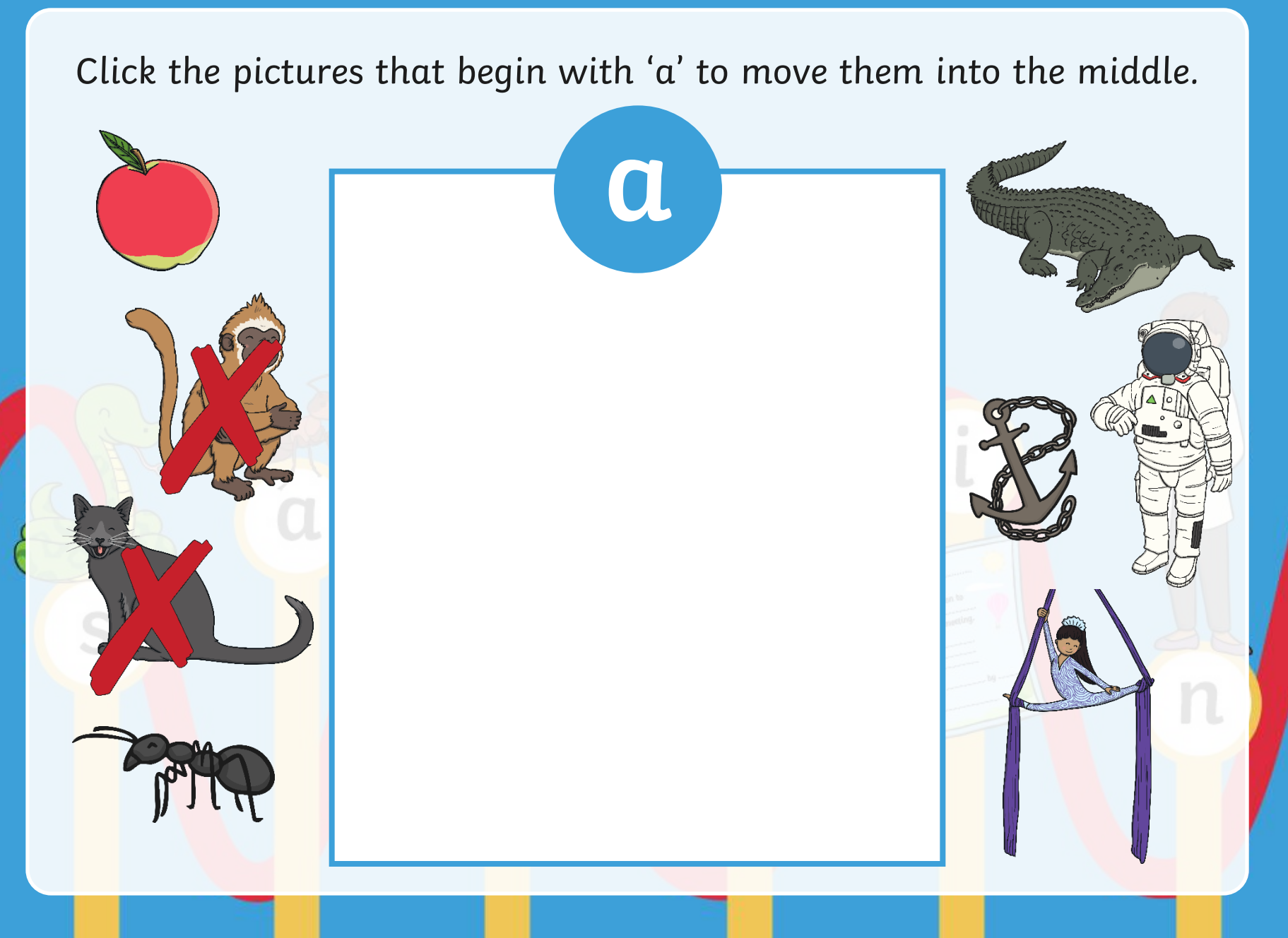

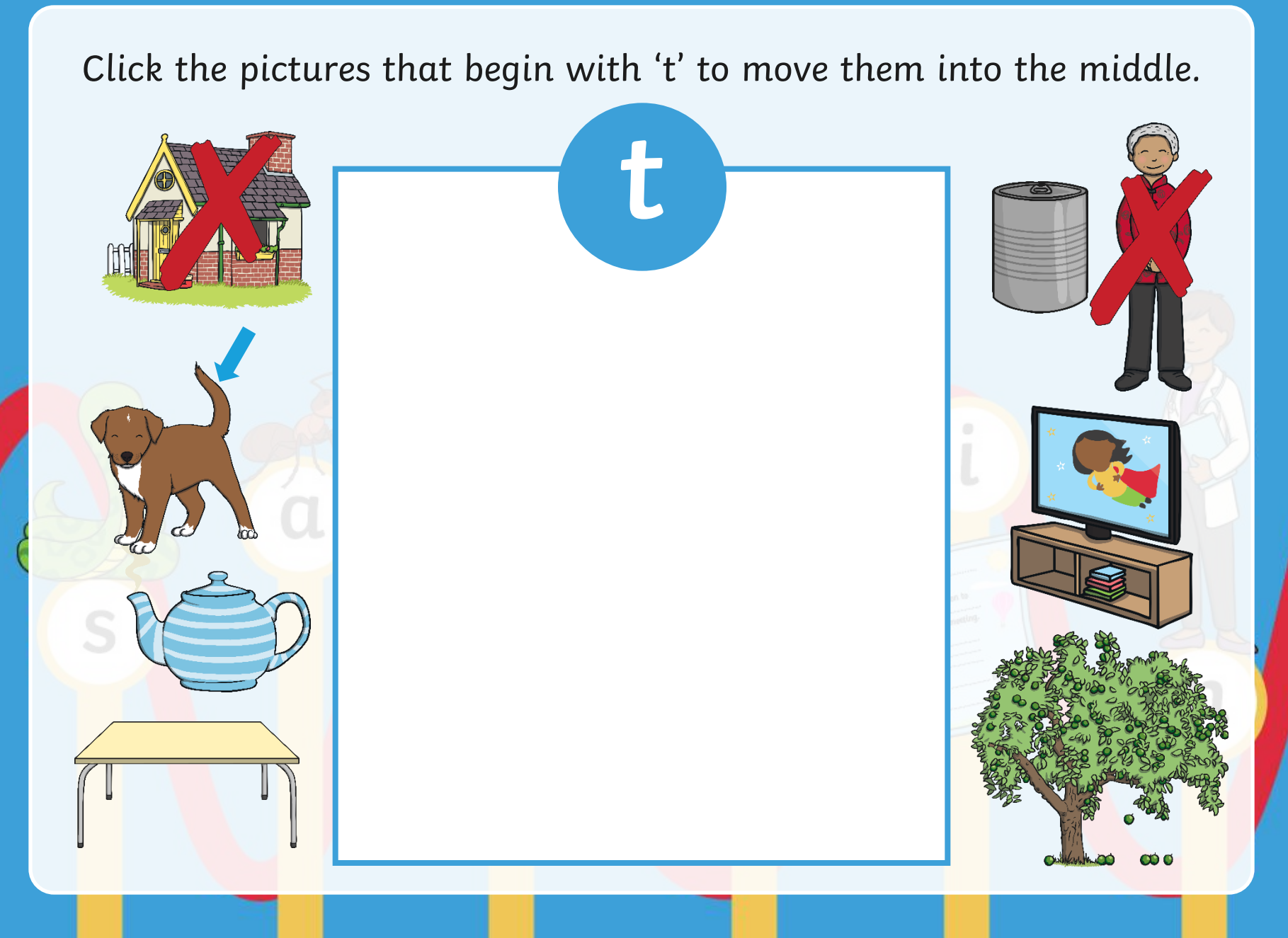

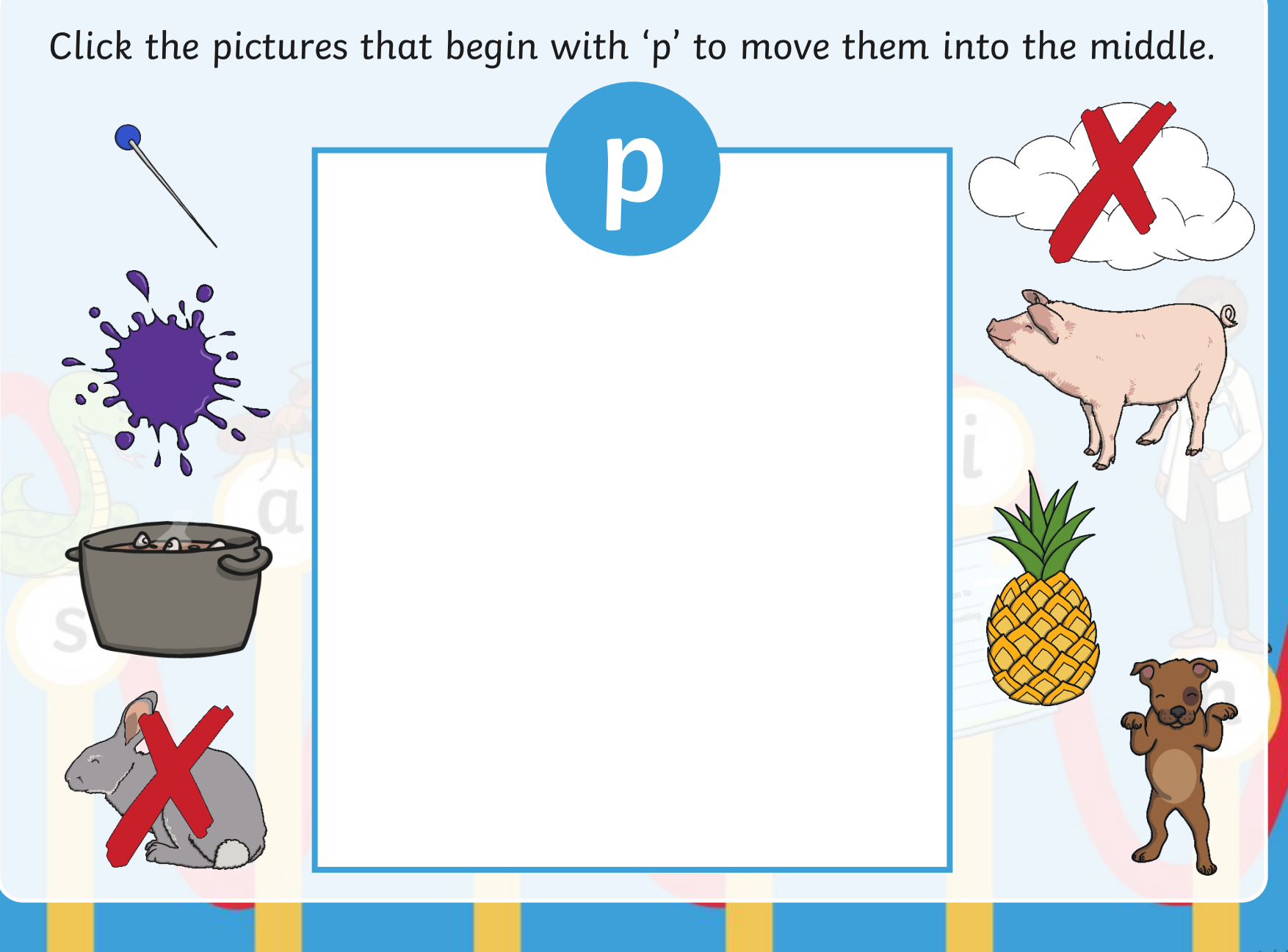

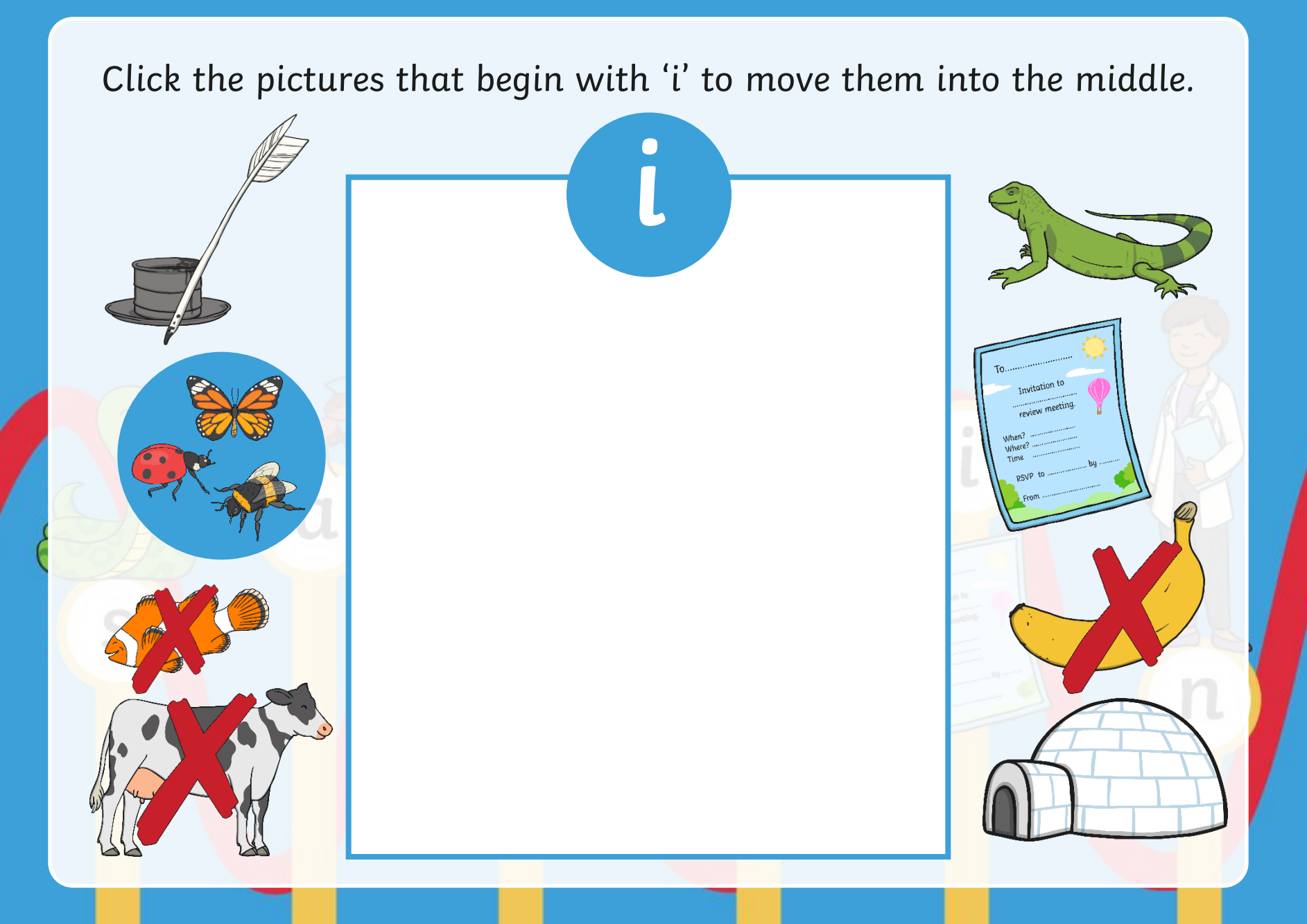

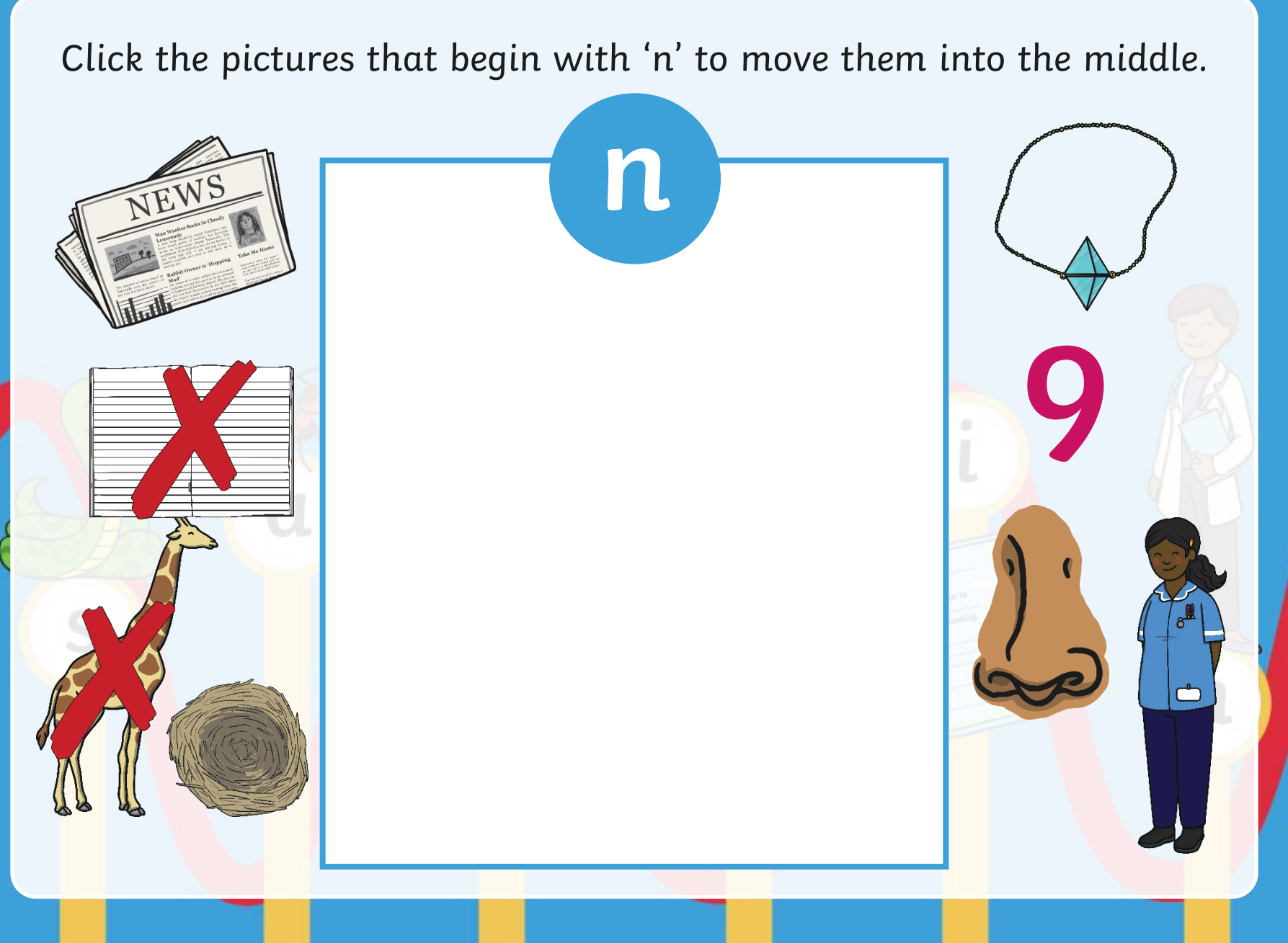

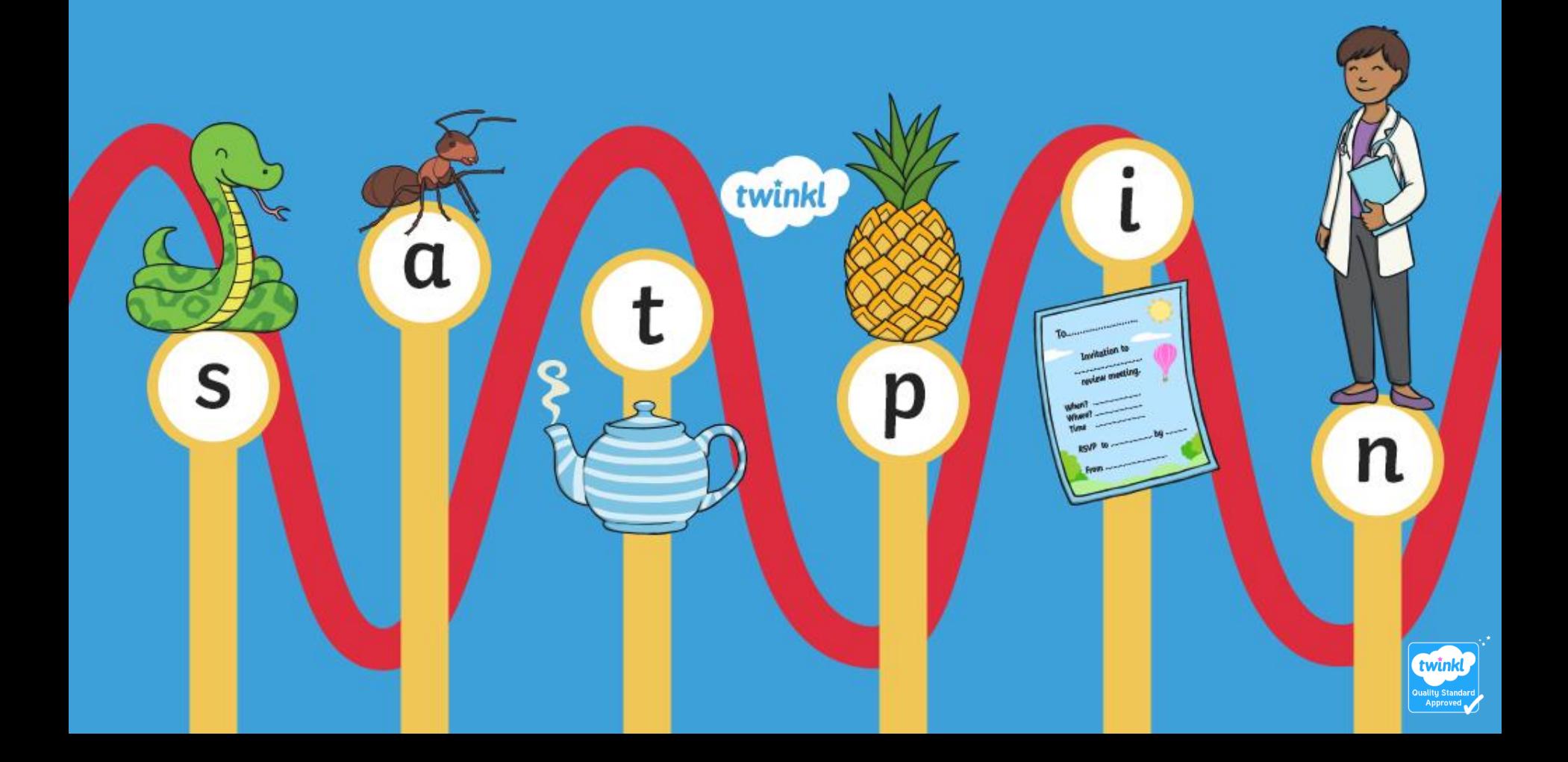